## **GCF Factoring**

Introduction to Factoring out GCF

\* "Factor" simply means to UNDISTRIBUTE. \*

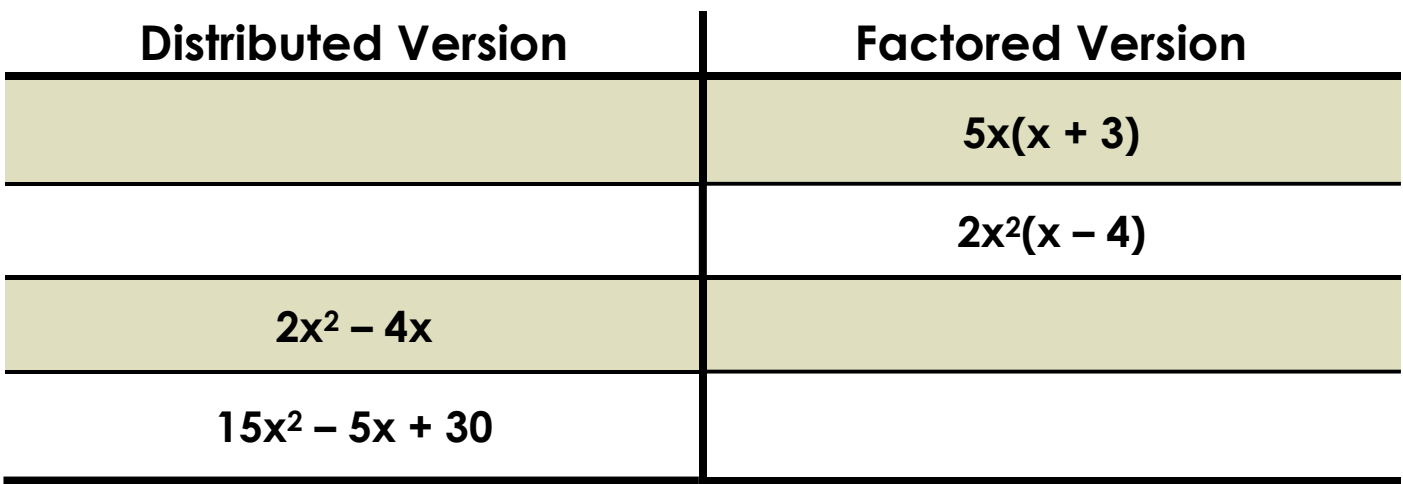

More formal Definition:

**Exactoring:** Writing the polynomial as a product.

## Steps to Factoring Out a GCF:

- Find the GCF of all its terms (number and/or variables). For variables ALL the terms must have the variable. Choose the smallest exponent!
- $\star$  The GCF goes to the LEFT!
- Write the polynomial as a product by dividing the original terms of the polynomial by the GCF.
- The remaining factors in each term will form a polynomial. You'll always have the same number of terms you started with.

## Factor using a GCF:

$$
\bullet \quad 4x + 6y
$$
\n
$$
\bullet \quad 6x^3 - 9x^2 + 12x
$$
\n
$$
\bullet \quad y^8 - y^5 + y^2
$$

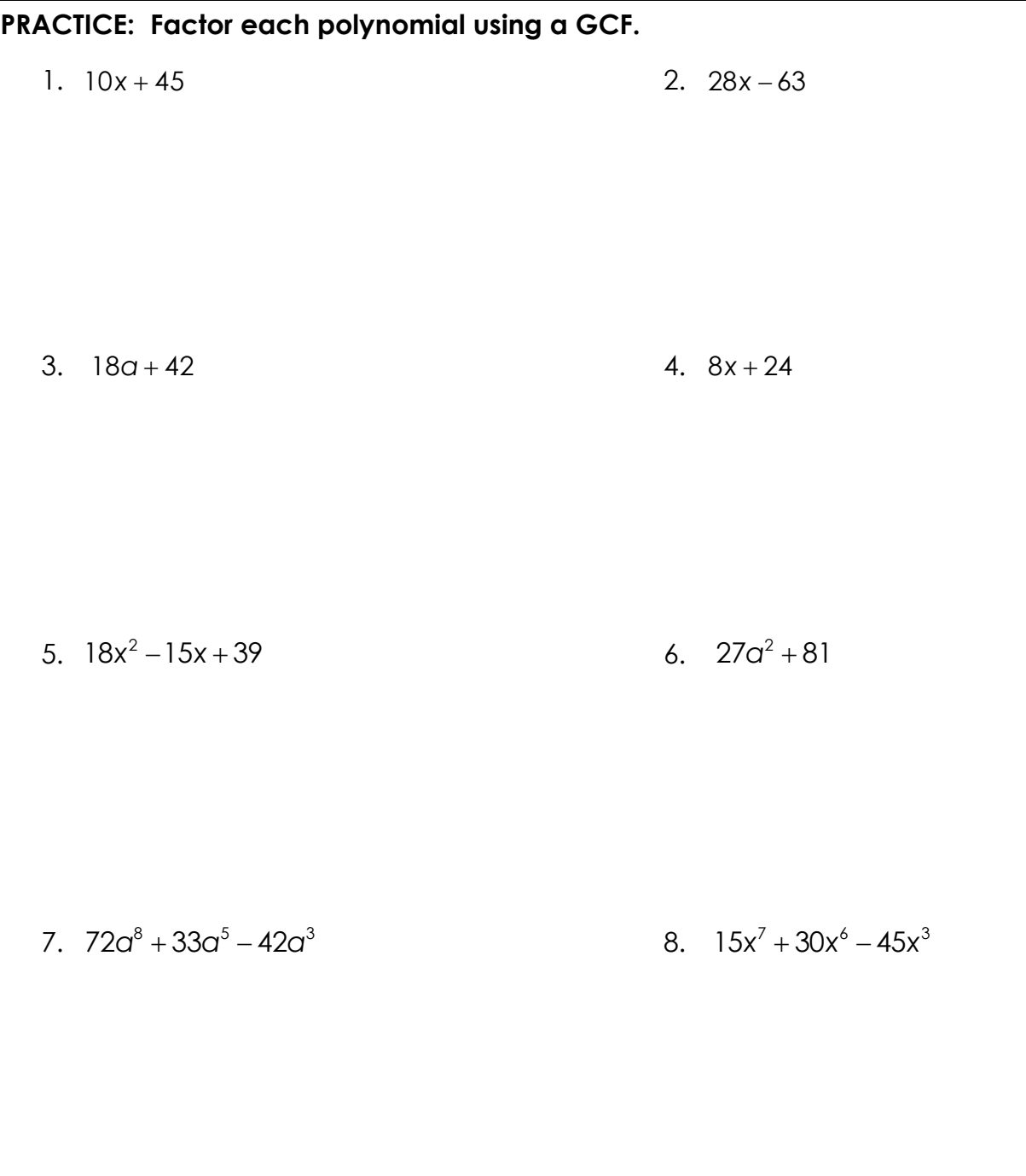

9.  $4x^3 + 16x^2 - 44$  10.  $14x^2 + 7x - 42$